## **OFICINA VIRTUAL OFICINA VIRTUAL**

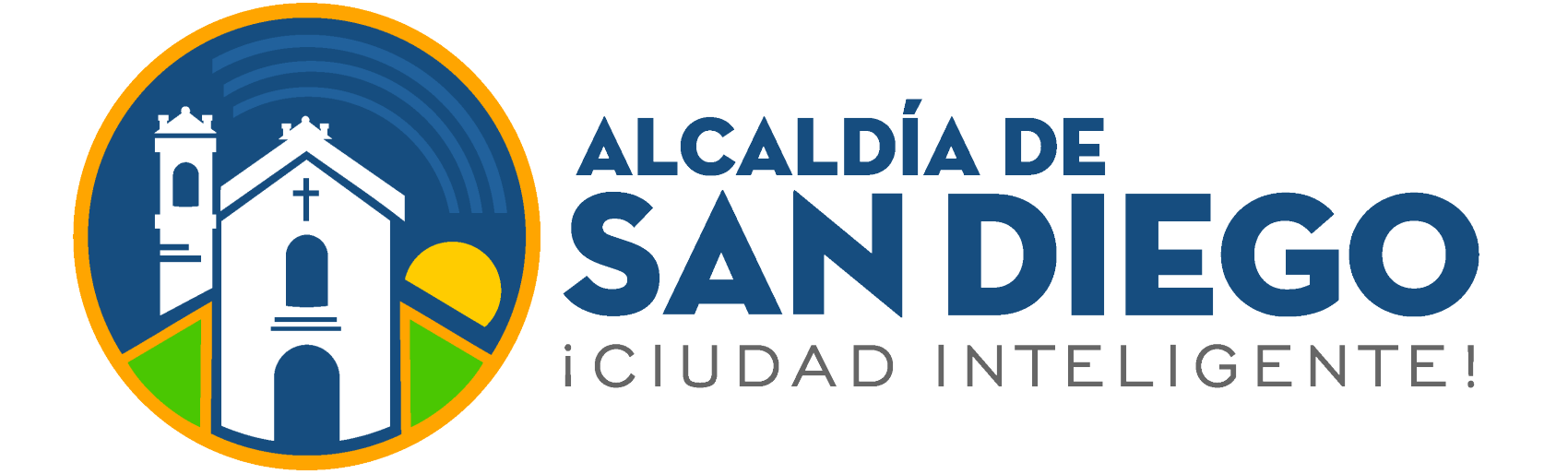

## **Ingresa a**

**https://taquilla.alcaldiadesandiego.gob.ve/appweb/**

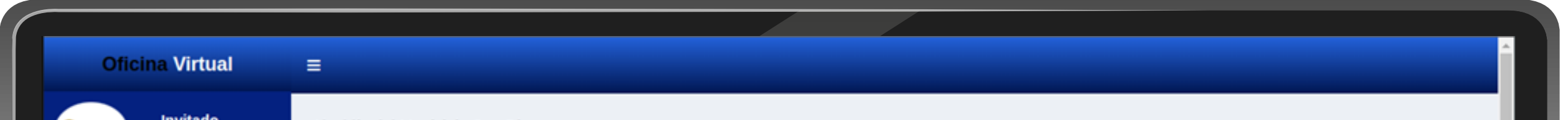

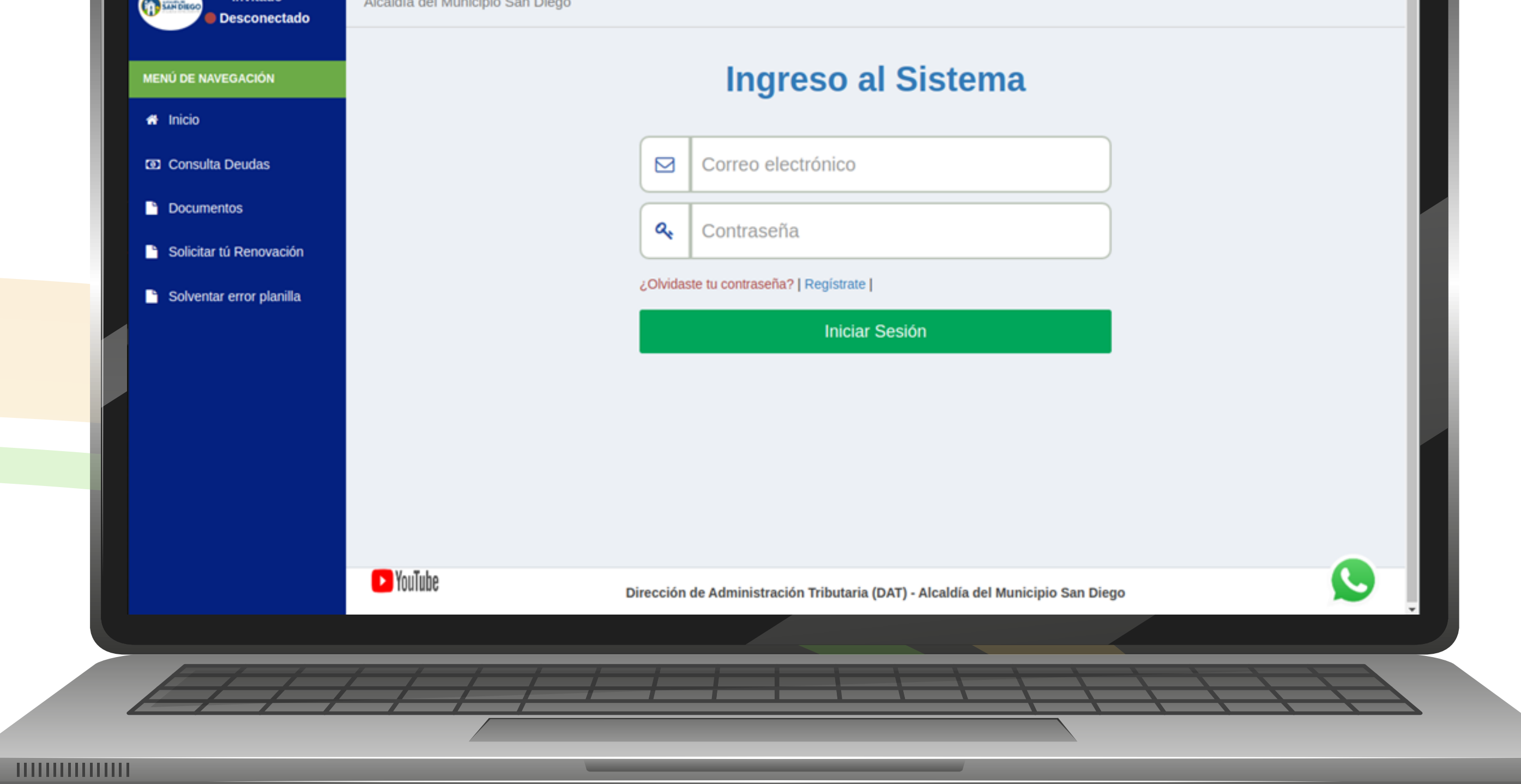

rápida o detallada cada<sup>r</sup> uno de los impuestos al cual está sujeto.

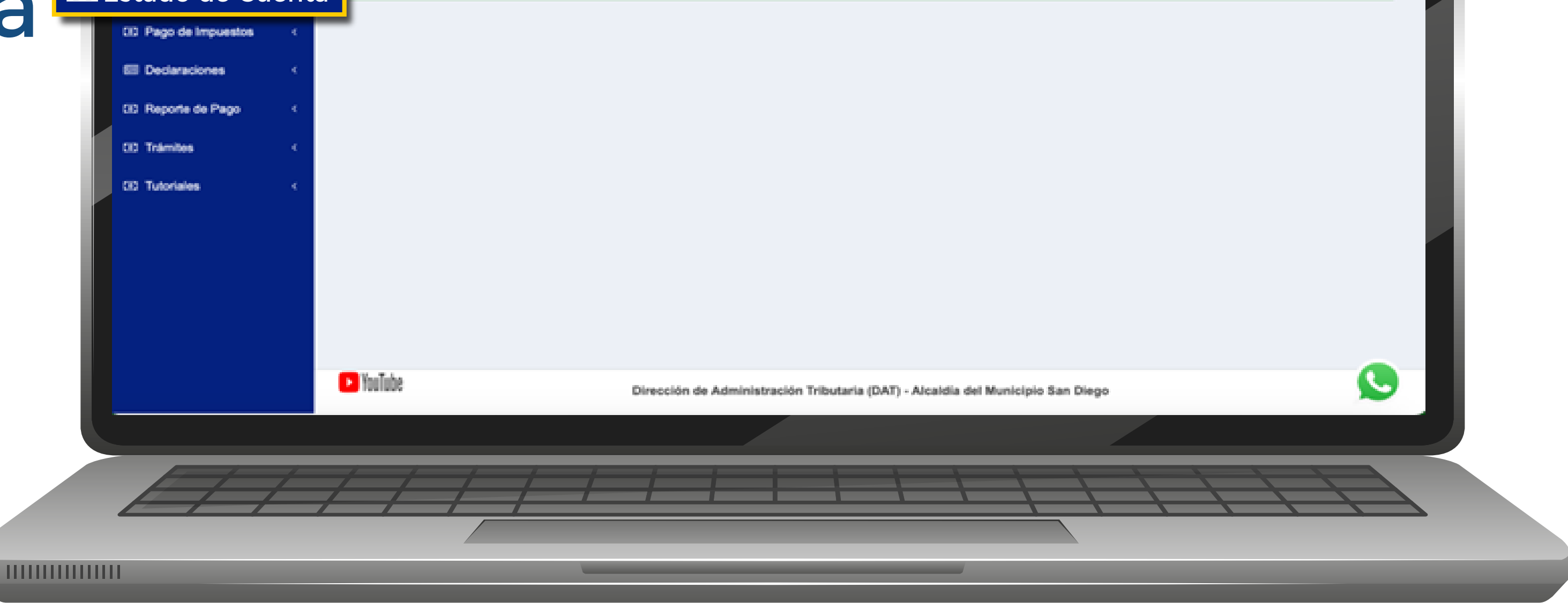

REPOBLICA BOLIVARIANA DE VENEZUELA **SANDIEGO** Alcaldía de San Diego **ESTADO DE CUENTA WEB DATOS DEL CONTRIBUYENT** NUMERO UNICO DE CONTRIBUYENTE: 33679 VOMBRE/ RAZON SOCIAL: MINISUPERMERCADO GOLDEN DE ORO, C.A. DATOS DEL IMPUESTO: NUMERO DE CUENTA: GINISTETTI MUMERO CUENTA ANTERIOR FEIDING OR WARDEN SERVICES. FECHA DE REGISTRO: NOS 60-38 **CARRIED CONTROL** 20-59-2023 *<u>A CONSTANTINO</u>* THE CHEVROLET 90,491 20-03-2023 \$15,449 01000011818 14404-0081 NASTO MENSUAL DE JUNIO 2021 DAIX-1002 20-00-2023 10000011018 16-dif-abilit \$14,295 GRAIN BO JAUGNIBU GERZING GETER AUGUSTUS 23-23-2023 Antologica statistic 15-07-0021 208.51 NAME CONSIDER A GROUND CONTINUES. 23-03-2023 **B1-08-2023** 146,17 EXTEMPORANEA DE ABRIL 2021 (D.1 PETRO) MULTA POR DEGLARACIAN MENELIAL 23-53-2523 311-031-20023 146.17  $\sim$ EXTEMPORANEA DE MAYO 2021 21.1 PETRO **MATA POR DECLARACION MENINAL** 23-03-2023 31.03.2023 1008217  $\sim$ ENTERAPORAGEA DE JUSTINIO MAY JA PETRON APIGO MENIKAL (20%) PARA DJM DE ABIYA. 23.03.2023 BY LOOK DOOR 49, 100 **College** ECARDO MENILIAL (20%) PARA DJM DE MAYO 20 20-00-2020 31.03.2023 49.759 **College** CARGO MENBUAL UKNJ PARA DJM DE JUNIO RI 20100-2020 31-03-2023 49, 998  $\sim 10^{-1}$ D MENSUME OR JULIO 2021 OMST-10 37-03-2023 **Light County in the basis** 16-04-0031 ALL SIT FERENCIA PETRO IMPUESTO MENSUAL DE JULIO 37-03-2023 ALCOHOL: 10040 10-08-0021 STOR-TO **COLLEGE** FOUR CRAPE-ROOM CORP. MPUESTO MENSUAL DE AGOSTO 2021 27-03-2023 **ANDONER TRIME** 1409-008 44.67 **COLLEGE** AMAZER - RIDGER AUTO - DA FERENCIA FETRO IMPUESTO MENSUAL DE AGO 87-69-8989 14498-0021 214.53 Automobile to 10 decised **COLLEGE** POST ERAITS-TODOKIN-OR-MULTA POR DEGLARACION MENILLA 27-03-2023 31-03-2023 146.17 **Contract** EXTEMPORANEA DE JULIO 2021 20.1 PETRO MULTA POR DECLARACION MENIXUAL 27-09-2023 311-030-28023 146,17  $\sim 10^{-1}$ EXTEMPORANEA DE AGOSTO 2021 (0.1 PETRO PAGO DE LA PLANILLA #3100053784 - DEPOSITO 27-03-2023 2/7 (c) 2010 795.53 MAGAZING UDDARTENSADDI

**STANDARD 1** 

ALL CALL DOM: DAT BAKA ENERGY

Friday and Charleston, supporting

## **Estado de cuenta:** En esta opción podrá observar de manera

Los contribuyentes una vez ingresen en su Oficina Virtual podrán observar diversas opciones.

> Al posicionarnos en el monto nos dará el detalle en un estado de cuenta.

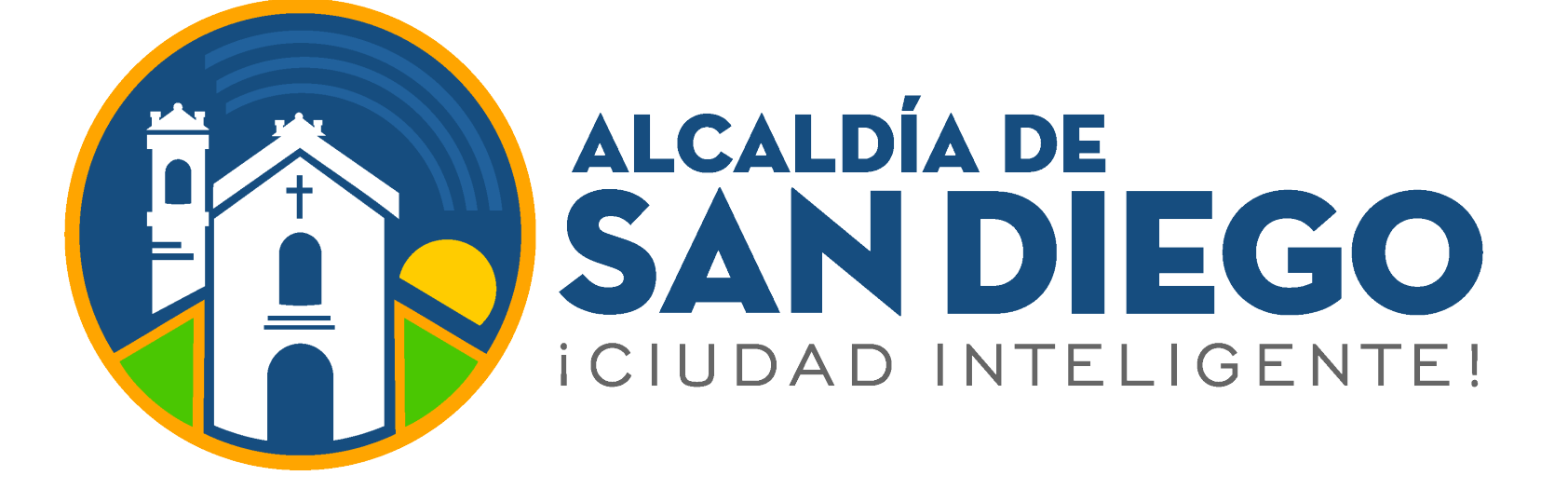

111111111111111

## **OFICINA VIRTUAL**

**Paso 1:** Inicia sesión:

- Correo Electrónico
- Contraseña
- Clic en el botón  **"Iniciar Sesión"**

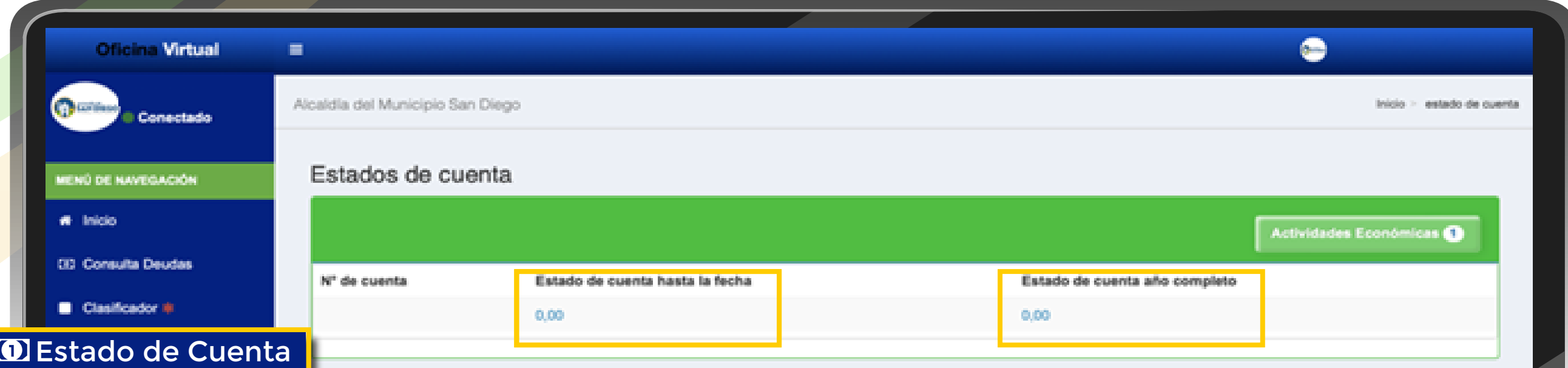